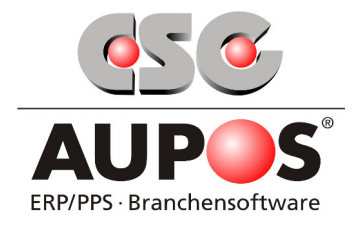

# **AUPOS Modul Qualitätssicherung QS**

## **Funktions-/Ablaufbeschreibung**

Das AUPOS Modul Qualitätssicherung dient dazu, Abweichungen zu den vorab festgelegten Standard Werten zu ermitteln und zu dokumentieren. Hierdurch ist jederzeit sichergestellt, dass das gefertigte Produkt auch allen Normen und Anforderungen, die an das Produkt gestellt werden, entspricht.

Im Modul Messdaten – QS definieren Sie als erstes die gewünschten Messwerte, z.B. für Breite, Höhe, Leistung, Länge, Materialstärke, usw., je nachdem, welche Messwerte für Ihre Produkte angewendet werden sollen.

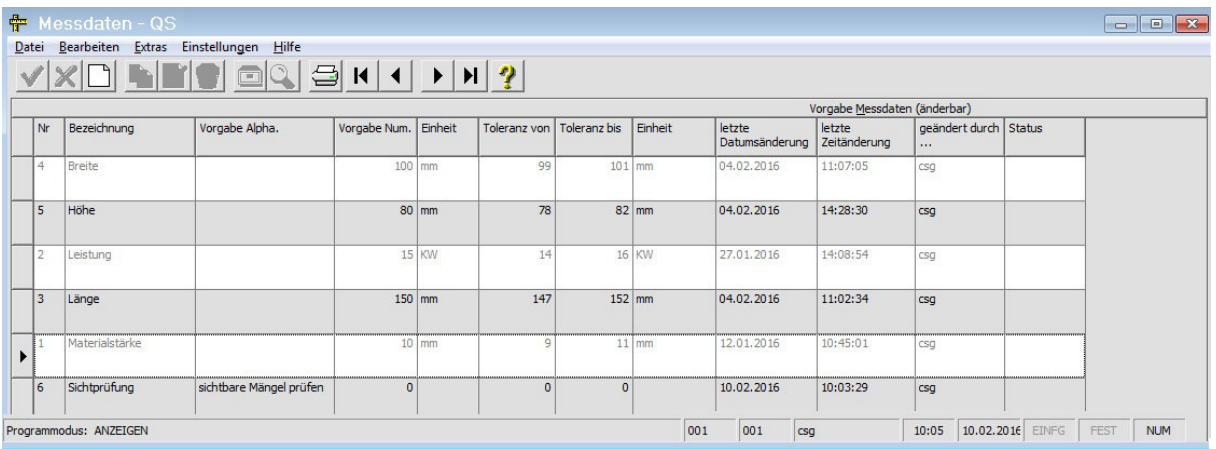

Für die Zuordnung dieser Standard-Messwerte zu den jeweiligen Artikeln bzw. zu ganzen Artikelgruppen öffnen Sie über den Menüpunkt Extras die Messdaten-Artikelzuordnung.

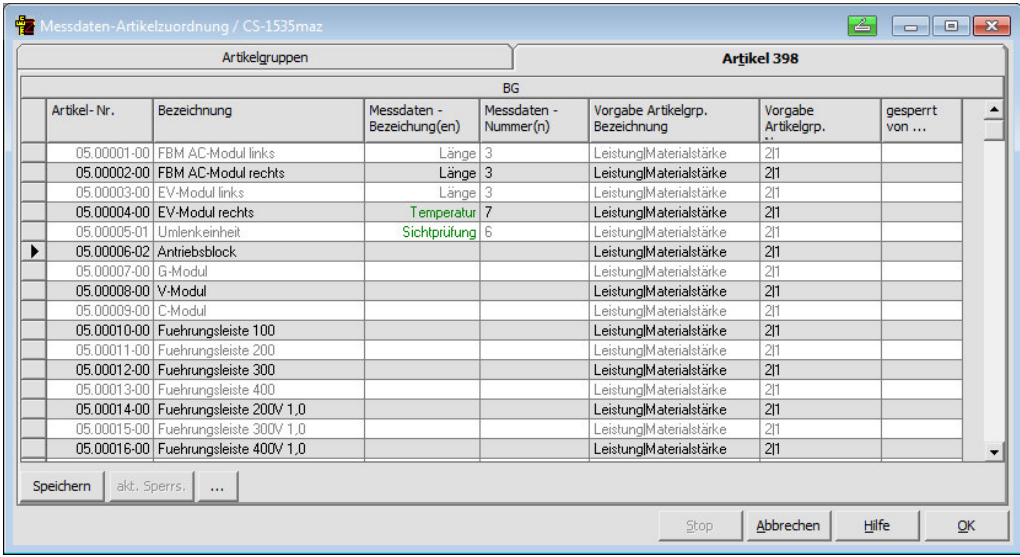

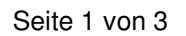

CSG AUPOS - IT Software Solutions • Feldstiege 100 • D-48161 Münster / Germany Tel: +49 2533 93500-0 • Fax: +49 2533 93500-99 • e-mail: info@aupos.de • web: www.aupos.de

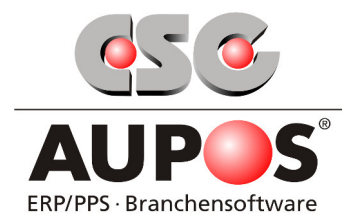

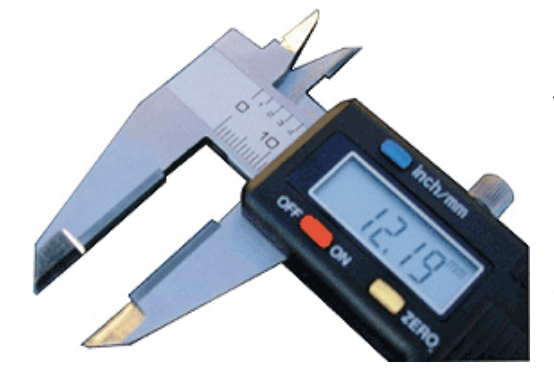

Die bei Ihren Qualitätsprüfungen ermittelten Messwerte können entweder manuell oder unter Verwendung elektronischer Prüfgeräte, z.B. Messschieber, in AUPOS erfasst werden.

Elektronische Prüfgeräte lassen sich über Schnittstellen direkt an die AUPOS Software anbinden, so dass eine automatische Datenübertragung möglich ist.

Messwerte können innerhalb der AUPOS Software an verschiedenen Stellen geprüft werden:

### **1. Messdatenprüfung innerhalb der BDE Betriebsdatenerfassung:**

Hier haben Sie die Möglichkeit, zu den verschiedenen Arbeitsfolgen (AFO) eines Fertigungsauftrages entsprechende Prüfroutinen vorzunehmen und diese abzugleichen. Besteht Ihr Fertigungsauftrag beispielsweise aus den Arbeitsfolgen "zuschneiden", "schleifen" und "Endmontage", können Sie bei jeder Arbeitsfolge prüfen, ob die Messewerte noch innerhalb der Toleranzwerte liegen.

#### **2. Messdatenprüfung bei Fertigmeldung des Fertigungsauftrages**

Soll keine Überprüfung nach jeder Arbeitsfolge stattfinden, besteht auch die Möglichkeit, bei Fertigmeldung des kompletten Fertigungsauftrages eine Überprüfung des fertigen Produkts durchzuführen.

#### **3. Messdatenprüfung bei Warenausgang**

Häufig macht es Sinn, eine weitere Prüfung vor dem Warenausgang durchzuführen, beispielsweise wenn die Ware längere Zeit an Lager lag oder anderen äußeren Einflüssen unterworfen war. Hier empfehlen sich dann weitere Messwerte, z.B. die Durchführung einer Sichtprüfung auf sofort erkennbare Beschädigungen.

#### **4. Messdatenprüfung bei Wareneingang**

Das AUPOS Modul Qualitätssicherung QS ist nicht nur für die Prüfung der in Eigenproduktion hergestellten Artikel vorgesehen, sondern kann auch z.B. für die Überprüfung von Zukaufartikeln, Handelswaren etc. verwendet werden.

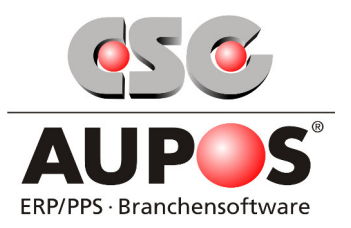

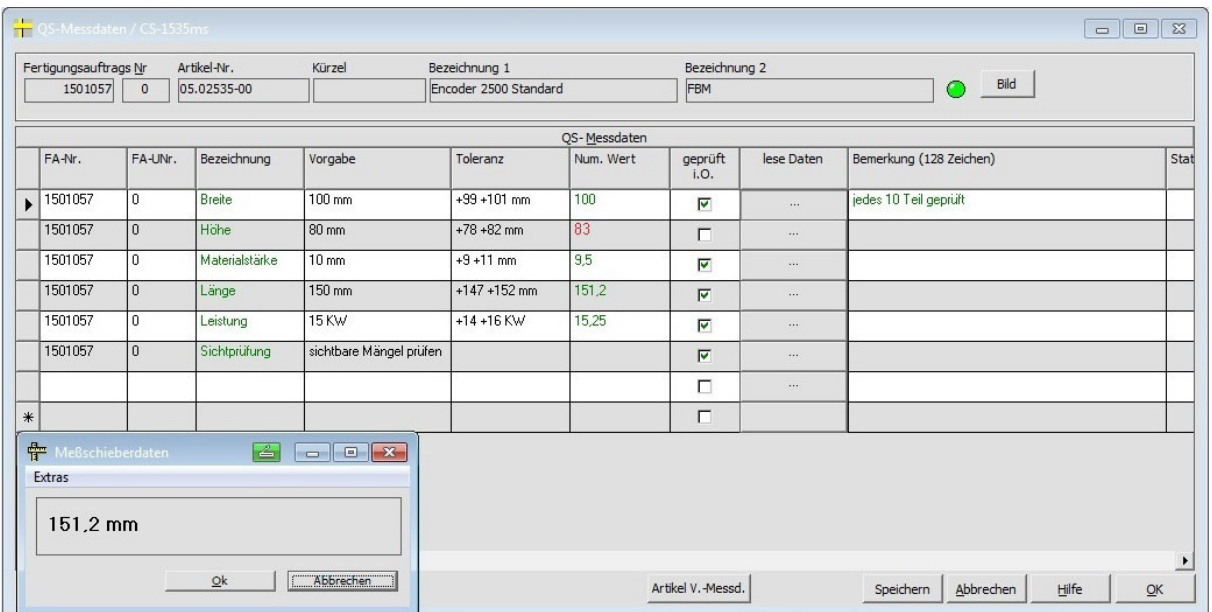

Das AUPOS System ermittelt automatisch, ob der ermittelte Wert noch innerhalb der vorab festgelegten Toleranzen liegt oder nicht. Entspricht der ermittelte Wert nicht den Toleranzen, erfolgt keine Bestätigung durch setzen des Hakens in der Spalte "geprüft i.O." und der Wert wird rot dargestellt.

In der Spalte "Bemerkung" lässt sich zu jedem Messwert eine individuelle Ergänzung zu Dokumentationszwecken einfügen.

Selbstverständlich lassen sich die ermittelten Messwerte im Anschluss auch grafisch darstellen.

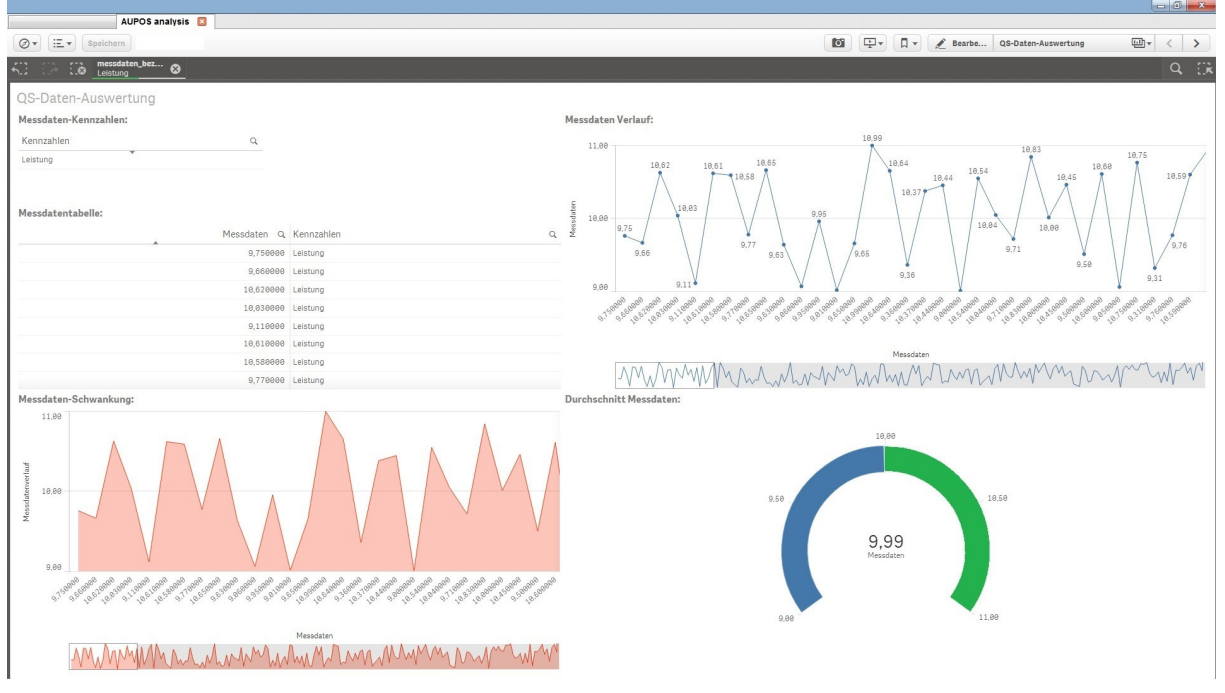

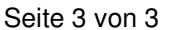

CSG AUPOS - IT Software Solutions • Feldstiege 100 • D-48161 Münster / Germany Tel: +49 2533 93500-0 • Fax: +49 2533 93500-99 • e-mail: info@aupos.de • web: www.aupos.de